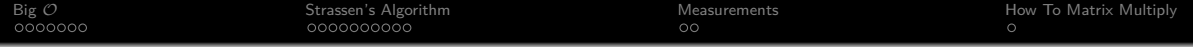

# Fast Matrix Multiplication

Michael Schmid

31.05.2021

<span id="page-1-0"></span>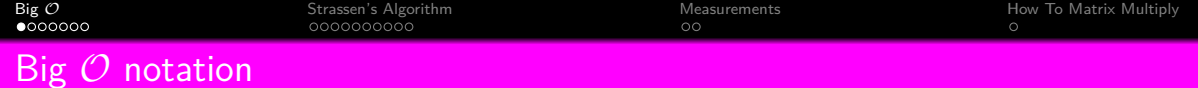

• Time complexity of an algorithm

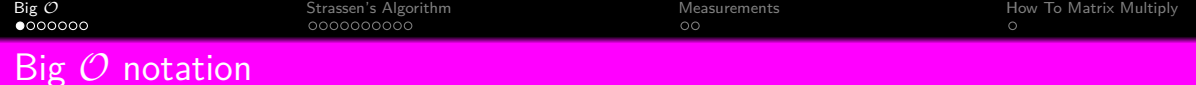

- Time complexity of an algorithm
- How many multiplications in a function

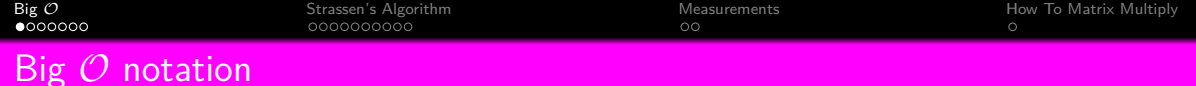

- Time complexity of an algorithm
- How many multiplications in a function
- **•** Drop Constants

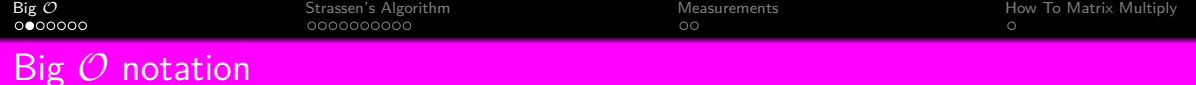

# **Algorithm 1** Foo 1

- 1: **function**  $\text{FOO}(a, b)$
- 2: **return**  $a + b$

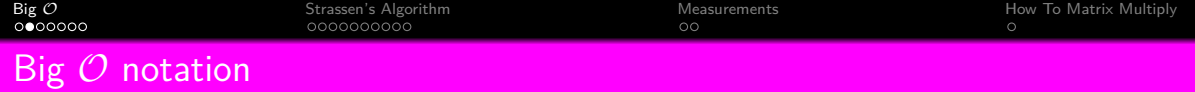

# **Algorithm 2** Foo 1

- 1: **function**  $\text{FOO}(a, b)$
- 2: **return**  $a + b$

 $\mathcal{O}(1)$ 

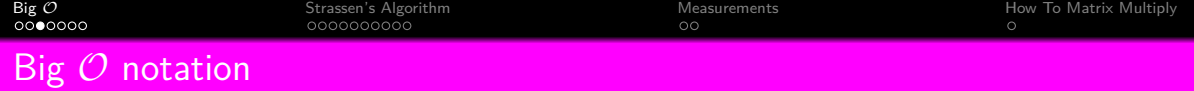

# **Algorithm 3** Foo 2

- 1: **function**  $\text{FOO}(a, b)$
- 2:  $x \leftarrow a + b$
- 3:  $y \leftarrow a \cdot b$
- 4: **return**  $x + y$

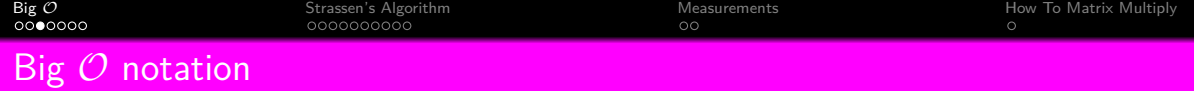

### **Algorithm 4** Foo 2

- 1: **function**  $\text{FOO}(a, b)$
- 2:  $x \leftarrow a + b$
- 3:  $y \leftarrow a \cdot b$
- 4: **return**  $x + y$

 $\mathcal{O}(1) + \mathcal{O}(1) = 2\mathcal{O}(1) = \mathcal{O}(1)$ 

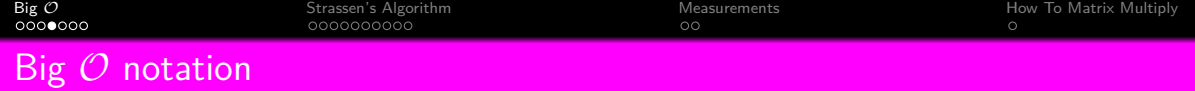

### **Algorithm 5** Foo 3

- 1: **function** foo(**A***,* **B**,n)
- 2:  $sum \leftarrow 0$
- 3: **for**  $i = 0, 1, 2, ..., n$  **do**
- 4:  $sum \leftarrow sum + A[i] \cdot B[i]$

### 5: **return** sum

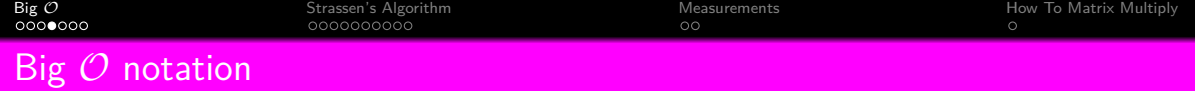

### **Algorithm 6** Foo 3

- 1: **function** foo(**A***,* **B**,n)
- 2:  $sum \leftarrow 0$
- 3: **for**  $i = 0, 1, 2, ..., n$  **do**
- 4:  $sum \leftarrow sum + A[i] \cdot B[i]$

### 5: **return** sum

 $\mathcal{O}(n)$ 

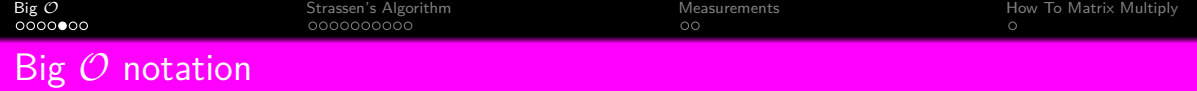

### **Algorithm 7** Foo 4

- 1: **function** foo(**A***,* **B**,n)
- 2:  $sum \leftarrow 0$
- 3: **for**  $i = 0, 1, 2, ..., n$  **do**
- 4: **for**  $j = 0, 1, 2, ..., n$  **do**

$$
5: \qquad \qquad sum \leftarrow sum + A[i] \cdot B[j]
$$

6: **return** sum

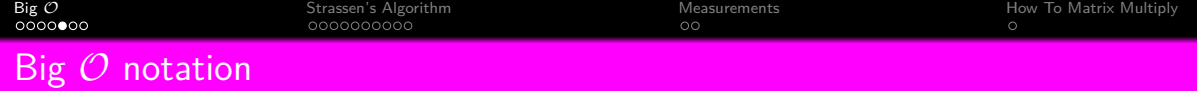

### **Algorithm 8** Foo 4

- 1: **function** foo(**A***,* **B**,n)
- 2:  $sum \leftarrow 0$
- 3: **for**  $i = 0, 1, 2, ..., n$  **do**
- 4: **for**  $j = 0, 1, 2, ..., n$  **do**

$$
5: \qquad \qquad sum \leftarrow sum + A[i] \cdot B[j]
$$

6: **return** sum

 $\mathcal{O}(n^2)$ 

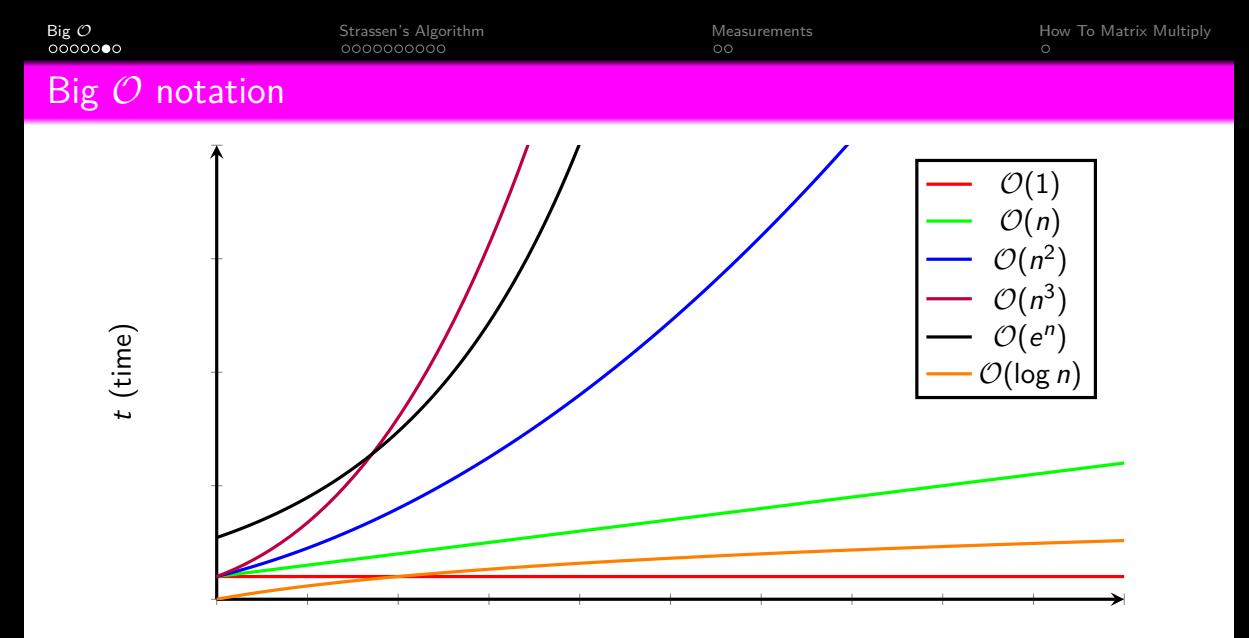

n (Data Input)

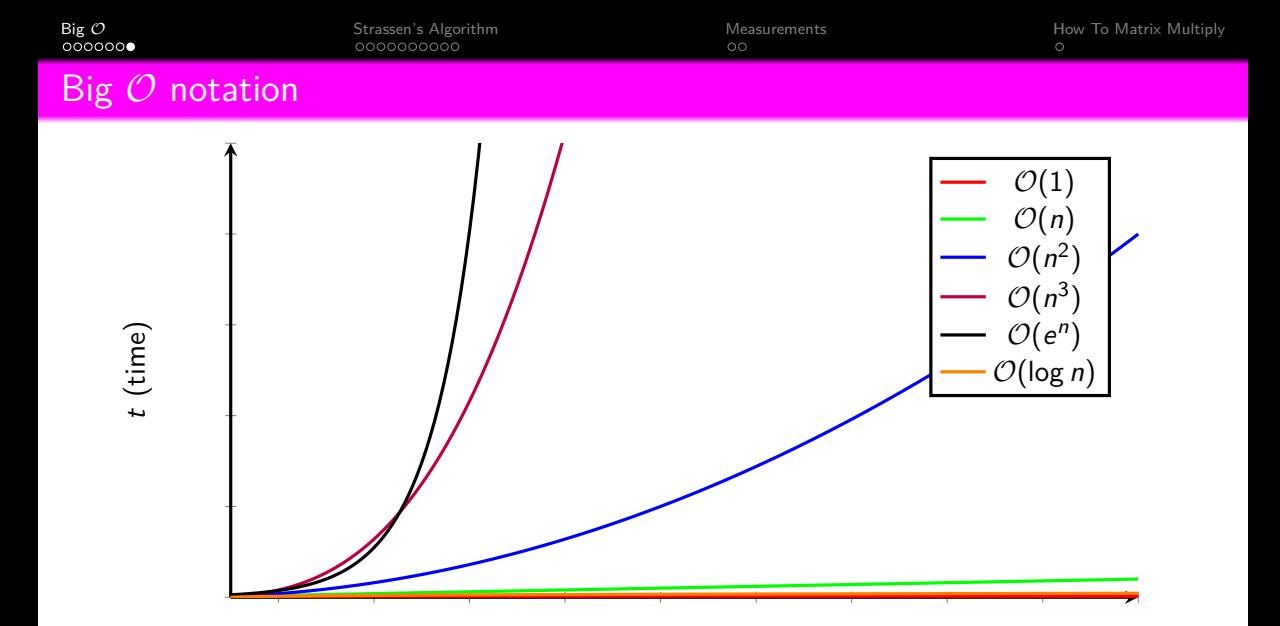

n (Data Input)

<span id="page-14-0"></span>Numer. Math. t3, 354--356 (t969)

### **Gaussian Elimination is not Optimal**

#### VOLKER ~TRASSEN \*

#### Received December 12, t 968

t. Below we will give an algorithm which computes the coefficients of the product of two square matrices A and B of order n from the coefficients of A and  $B$  with less than 4.7- $n^{\alpha+1}$  arithmetical operations (all logarithms in this paper are for base 2, thus  $\log 7 \approx 2.8$ ; the usual method requires approximately paper are so so as some paper and the algorithm induces algorithms for inverting a neutrix of order  $n$ , solving a system of  $n$  linear equations in  $n$  unknowns, computing a determinant of order  $n$  etc. all requiring le

operations. This fact should be compared with the result of KLYUYEV and KOKOVKIN-SHCHERBAK [1] that Gaussian elimination for solving a system of linear equations is continual if one matrices oneself to operations more rows and columns as a whole. We also note that WINOGRAD [2] modifies the usual algorithms for matrix multiplication and inversion and for solving systems of linear equations, trading roughly half of the multiplications for additions and subtractions.

It is a pleasure to thank D. BRILLINGER for inspiring discussions about the present subject and Sr. Cook and B. PARLETT for encouraging me to write this paper.

2. We define algorithms  $a_{m,k}$  which multiply matrices of order m2<sup>2</sup>, by in-duction on  $k: a_{m,k}$  is the usual algorithm for matrix multiplication (requiring  $m^2$  multiplications and  $m^2(m-1)$  additions),  $\alpha_{m,1}$  already being known, define  $\alpha_{m-1}$ , as follows:

If  $A$ ,  $B$  are matrices of order  $m 2^{k+1}$  to be multiplied, write

$$
A = \begin{pmatrix} A_{11} & A_{12} \\ A_{21} & A_{22} \end{pmatrix}, \quad B = \begin{pmatrix} B_{11} & B_{12} \\ B_{21} & B_{22} \end{pmatrix}, \quad AB = \begin{pmatrix} C_{11} & C_{12} \\ C_{21} & C_{22} \end{pmatrix},
$$

where the  $A_{ik}$ ,  $B_{ik}$ ,  $C_{ik}$  are matrices of order m<sub>2</sub><sup>k</sup>. Then compute

 $I = (A_{11} + A_{24}) (B_{11} + B_{24})$  $II = (A_{01} + A_{02}) B_{11}$  $III = A_{11} (B_{12} - B_{23})$  $IV = A_{xx}(-B_{xx} + B_{yy})$  $V = (A_{21} + A_{22})B_{22}$  $VI = (-A_{11} + A_{21})(B_{11} + B_{12}),$  $VII = (A_{14} - A_{24}) (B_{21} + B_{24})$ 

\* The results have been found while the author was at the Department of Statistics of the University of California, Berkeley. The author wishes to thank the National Science Foundation for their support (NSF GP-7454).

Gaussian Elimination is not Optimal 3 5 5

 $C_{11} = 1 + IV - V + VII,$ <br> $C_{11} = VI + IV$  $C = \frac{W}{W}$  $c_{11} = 10 + v,$ <br> $c_{13} = 1 + 111 - 11 +$ 

using  $\sigma_{\rm max}$  for multiplication and the usual algorithm for addition and subtraction of matrices of order as  $2^k$ 

By induction on  $h$  one easily sees<br>Fact L  $\pi$  - computes the moduct of two matrices of order with which which multi-*Factions and I. 2. Inches 1. The product of two matrices of our matrices* plants and (5 + m) m s 7 = -- 6 (m2k) s additions and subtractions of numbers.<br>These one was well-inly two matrices of order 24 with 24 numbers attivities issue.

Thus one may multiply two modernost or order.

and less than 6 - 7" additions and subtractions.<br>*Fact 2.* The product of two matrices of order n may be computed with  $<$  4.7 $\cdot$  n<sup>1947</sup> arithmetical operations.

*Proo].* Put

 $k = \left[\log n - 4\right],$ <br>m =  $\left[n2^{-k}\right] + 1$ 

 $n \le m 2^k$ .

```
then
```
Imbedding matrices of order a into matrices of order  $m2^k$  reduces our task to that of estimating the number of operations of  $\sigma$ . By Fact t this number is

```
(5 + 2m)m^27^4 - 6(m2^2)^2< (5 + 2(n2<sup>-+</sup> + 1))(n2<sup>-+</sup> + 1)<sup>2</sup>7<sup>k</sup>
< 2\pi^2 (7/8)^3 + 12.03 \pi^2 (7/4)^8
```
(here we have used 16,  $2^{\frac{1}{2}} < \omega$ ).

$$
= (2(8)7)^{2m+4} + 12.03 (4/7)^{2m+4} n^{2m+7}
$$
  
\n
$$
\leq \max_{4 \leq \ell \leq 5} \{2(8/7)^{\ell} + 12.03 (4/7)^{\ell} n^{2m+7}
$$
  
\n
$$
\leq 4.7 \cdot n^{2m+7}
$$

by a convexity argument.

We now turn to matrix inversion. To apply the algorithms below it is necessary to assume not only that the matrix is invertible but that all occurring divisions make sense (a similar assumption is of course necessary for Gaussian elimination).<br>We define also ithms  $\beta_{-}$ , which invert matrices of order  $m2^k$ , by induction on  $k: \beta_{m,0}$  is the usual Gaussian elimination algorithm,  $\beta_{m,k}$  already being known, define  $\hat{\beta}_{m,k+1}$  as follows:

If  $A$  is a matrix of order  $m2^{k+1}$  to be inverted, write

 $A = \begin{pmatrix} A_{11} & A_{12} \\ A_{21} & A_{22} \end{pmatrix}, \quad A^{-1} = \begin{pmatrix} C_{11} & C_{12} \\ C_{21} & C_{22} \end{pmatrix},$ 

356 V. STRASSEN: Gaussian Elimination is not Optimal

where the *A<sub>ik</sub>*, C<sub>ik</sub> are matrices of order m2<sup>6</sup>. Then compute

 $\frac{1}{11}$  =  $\frac{A-4}{2}$ ,  $\frac{1}{11}$  $\sum_{i=1}^{n} a_{i1}$ ,  $\sum_{i=1}^{n} a_{i2}$ ,  $\sum_{i=1}^{n} a_{i1}$  $\begin{array}{l} \text{IV} = A_{21} \text{III}, \\ \text{V} = \text{IV} = A. \end{array}$  $V1 = V^{-1}$ ,  $A_{22}$  $C_{xx} = \text{III} \cdot \text{VI}$ ,  $C_{\bullet\bullet} = VI \cdot II$ , VII =III- *C2~,*   $C_{11} = I - VII$ .  $C_{\bullet 2} = -V1$ 

using  $\alpha$ , , for multiplication,  $\beta$ , , for inversion and the usual algorithm for addition or subtraction of two matrices of order m 2<sup>k</sup>.

By induction on k one easily sees

*Fact 3.*  $\hat{p}_{m,k}$  *computes the inverse of a matrix of order m 2<sup>k</sup> with m 2<sup>3</sup> divisions,*  $\leq 5$  *ms<sup>2</sup> multiplications and*  $\leq 5/6$  $\pm$  *m) m<sup>2</sup>* $\geq -7/m2^{1/3}$  *additions and* subtractions of numbers. The next Fact follows in the same way as Fact 2.

*Fact 4.* The inverse of a matrix of order n may be computed with  $<$  5.64  $\cdot$  n<sup>log7</sup> arithmetical operations.<br>Similar results hold for solving a system of linear equations or computing a

 $\det$ eminant  $\{$ use  $\mathrm{Det}\,A = (\mathrm{Det}\,A_{11})\, \mathrm{Det}\, (A_{22} - A_{21}A_{12})\}.$ 

#### **References**

1. KLYUYEV, V.V., and N. I. KOKOVKIN-SHCHERBAK: On the minimization of the comber of arithmetic concretions for the admition of theory algebraic systems of number of arithmetic operations for the solution of method algebraic systems of equations. Translation by G. I. Tur. Technical Report CS 24. June 14. 1965. equations. Translation by G. I. TEE: Technical Report CS 24, June t4, t965, Computer Science Dept., Stanford University. 2. WINOGRAD, S. : A new algorithm for inner product. IBM Research Report RC-t943,

Now 21, 1967.

Prof. VOLKER STRASSEN Seminar fiir angewandte Mathematik der Universität<br>8032 Zürich, Freie Str. 36

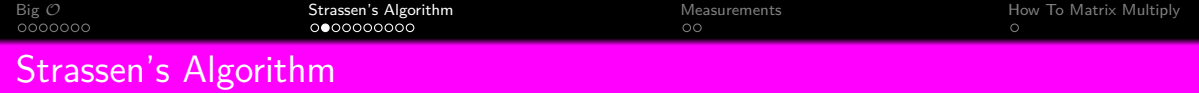

$$
\bm{A}\bm{B}=\bm{C}
$$

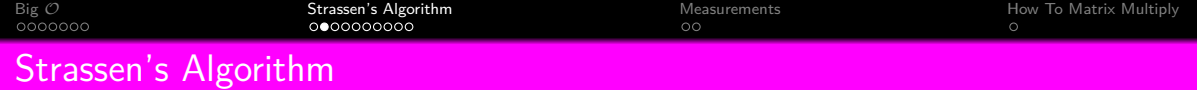

$$
\begin{array}{c}\n\mathbf{AB} = \mathbf{C} \\
\begin{bmatrix}\nA_{11} & A_{12} \\
A_{21} & A_{22}\n\end{bmatrix}\n\begin{bmatrix}\nB_{11} & B_{12} \\
B_{21} & B_{22}\n\end{bmatrix} =\n\begin{bmatrix}\nC_{11} & C_{12} \\
C_{21} & C_{22}\n\end{bmatrix}\n\end{array}
$$

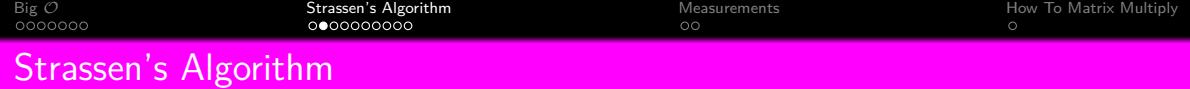

$$
\mathbf{AB} = \mathbf{C}
$$
\n
$$
\begin{bmatrix} A_{11} & A_{12} \\ A_{21} & A_{22} \end{bmatrix} \begin{bmatrix} B_{11} & B_{12} \\ B_{21} & B_{22} \end{bmatrix} = \begin{bmatrix} C_{11} & C_{12} \\ C_{21} & C_{22} \end{bmatrix}
$$
\n
$$
\begin{aligned} C_{11} &= A_{11} \cdot B_{11} + A_{12} \cdot B_{21} \\ C_{12} &= A_{11} \cdot B_{12} + A_{12} \cdot B_{22} \\ C_{21} &= A_{21} \cdot B_{11} + A_{22} \cdot B_{21} \\ C_{22} &= A_{21} \cdot B_{12} + A_{22} \cdot B_{22} \end{aligned}
$$

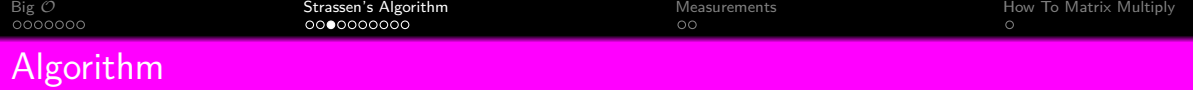

 $A_{1,1}$   $\cdots$ . . .

T.  $\mathbf{L}$  $\mathbf{L}$  $\mathbf{L}$  $\mathbf{L}$  $\mathbf{L}$  $\mathbf{L}$  $\mathbf{L}$  $\mathbf{L}$  $\mathbf{L}$  $\mathbf{L}$ L  $\mathbf{L}$ 

 $A_{i,1}$ . . .

 $A_{m,1}$  ·

**Algorithm 9** Square Matrix Multiplication

- 1: **function** MM(**A***,* **B***,* **C**)
- 2:  $sum \leftarrow 0$

$$
3: \qquad n \leftarrow columns(\mathbf{A}) == rows(\mathbf{B})
$$

4: 
$$
m \leftarrow rows(\mathbf{A})
$$

- 5:  $p \leftarrow columns(B)$
- 6: **for**  $i = 0, 1, 2, ..., m 1$  **do**

7: **for** 
$$
j = 0, 1, 2, ..., p - 1
$$
 **do**

8:  $sum \leftarrow 0$ 

9: **for** 
$$
k = 0, 1, 2..., n-1
$$
 **do**

10: 
$$
sum \leftarrow sum + A[i][k] \cdot B[k][j]
$$

11: **C**[i][j]  $\leftarrow$  sum

12: **return C**

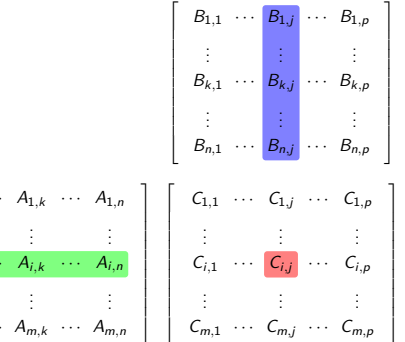

r.

 $\mathbf{u}$ 

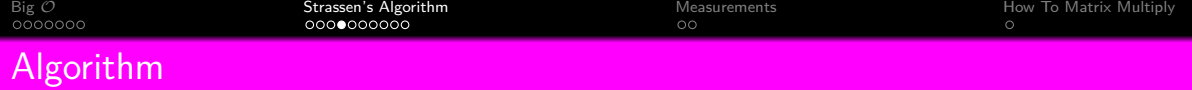

**Algorithm 10** Square Matrix Multiplication

- 1: **function** MM(**A***,* **B***,* **C**)
- 2:  $sum \leftarrow 0$

$$
3: \qquad n \leftarrow columns(\mathbf{A}) == rows(\mathbf{B})
$$

- 4:  $m \leftarrow rows(\mathbf{A})$
- 5:  $p \leftarrow columns(B)$
- 6: **for**  $i = 0, 1, 2, ..., m 1$  **do**

7: **for** 
$$
j = 0, 1, 2..., p - 1
$$
 **do**

8:  $sum \leftarrow 0$ 

9: **for** 
$$
k = 0, 1, 2..., n-1
$$
 **do**

10: 
$$
sum \leftarrow sum + A[i][k] \cdot B[k][j]
$$

11: **C**[i][j]  $\leftarrow$  sum

12: **return C**

$$
\mathcal{O}(n^3)
$$

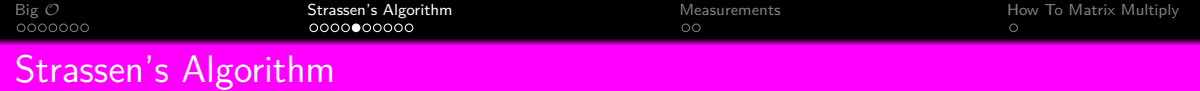

$$
I = (A_{11} + A_{22}) \cdot (B_{11} + B_{22})
$$
  
\n
$$
II = (A_{21} + A_{22}) \cdot B_{11}
$$
  
\n
$$
III = A_{11} \cdot (B_{12} - B_{22})
$$
  
\n
$$
IV = A_{22} \cdot (-B_{11} + B_{21})
$$
  
\n
$$
V = (A_{11} + A_{12}) \cdot B_{22}
$$
  
\n
$$
VI = (-A_{11} + A_{21}) \cdot (B_{11} + B_{12})
$$
  
\n
$$
VII = (A_{12} - A_{22}) \cdot (B_{21} + B_{22})
$$

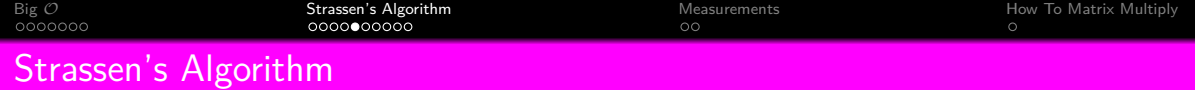

$$
I = (A_{11} + A_{22}) \cdot (B_{11} + B_{22})
$$
  
\n
$$
II = (A_{21} + A_{22}) \cdot B_{11}
$$
  
\n
$$
III = A_{11} \cdot (B_{12} - B_{22})
$$
  
\n
$$
IV = A_{22} \cdot (-B_{11} + B_{21})
$$
  
\n
$$
V = (A_{11} + A_{12}) \cdot B_{22}
$$
  
\n
$$
VI = (-A_{11} + A_{21}) \cdot (B_{11} + B_{12})
$$
  
\n
$$
VII = (A_{12} - A_{22}) \cdot (B_{21} + B_{22})
$$

$$
C_{11} = I + IV - V + VII
$$
  
\n
$$
C_{21} = II + IV
$$
  
\n
$$
C_{12} = III + V
$$
  
\n
$$
C_{22} = I + III - II + VI
$$

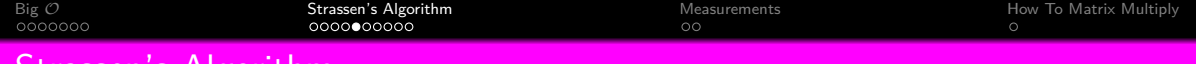

Strassen's Algorithm

$$
I = (A_{11} + A_{22}) \cdot (B_{11} + B_{22})
$$
  
\n
$$
II = (A_{21} + A_{22}) \cdot B_{11}
$$
  
\n
$$
III = A_{11} \cdot (B_{12} - B_{22})
$$
  
\n
$$
IV = A_{22} \cdot (-B_{11} + B_{21})
$$
  
\n
$$
V = (A_{11} + A_{12}) \cdot B_{22}
$$
  
\n
$$
VI = (-A_{11} + A_{21}) \cdot (B_{11} + B_{12})
$$
  
\n
$$
VI = (A_{12} - A_{22}) \cdot (B_{21} + B_{22})
$$
  
\n
$$
VI = (A_{12} - A_{22}) \cdot (B_{21} + B_{22})
$$
  
\n
$$
VI = (A_{12} - A_{22}) \cdot (B_{21} + B_{22})
$$

 $C_{11} = (A_{11} + A_{22}) \cdot (B_{11} + B_{22}) + A_{22} \cdot (-B_{11} + B_{21}) - (A_{11} + A_{12}) \cdot B_{22} + (A_{12} - A_{22}) \cdot (B_{21} + B_{22})$  $C_{11} = A_{11}B_{11} + A_{11}B_{22} + A_{22}B_{11} + A_{22}B_{22} - A_{22}B_{11} + A_{22}B_{21} - A_{11}B_{22} - A_{12}B_{22} + A_{12}B_{21} + A_{12}B_{22} - A_{22}B_{21} - A_{22}B_{22}$  $C_{11} = A_{11}B_{11} + A_{12}B_{21}$ 

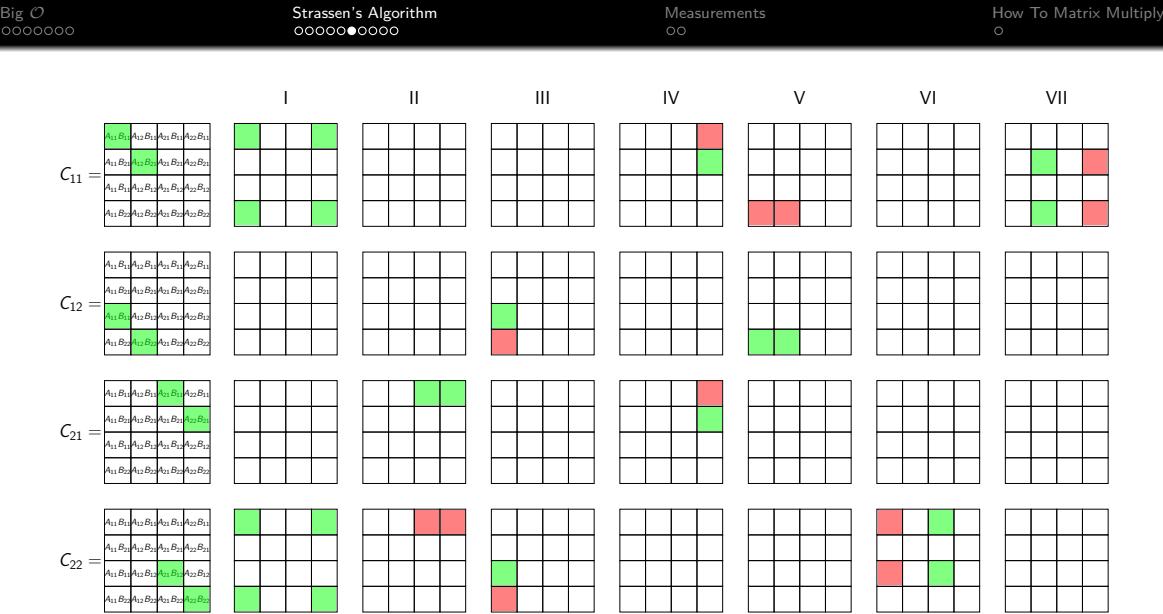

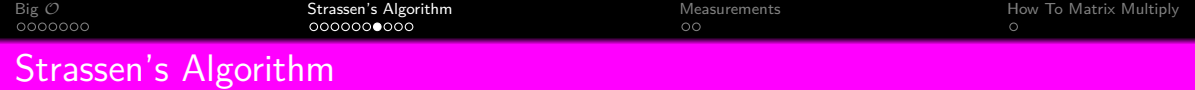

$$
I = (A_{11} + A_{22}) \cdot (B_{11} + B_{22})
$$
  
\n
$$
II = (A_{21} + A_{22}) \cdot B_{11}
$$
  
\n
$$
III = A_{11} \cdot (B_{12} - B_{22})
$$
  
\n
$$
IV = A_{22} \cdot (-B_{11} + B_{21})
$$
  
\n
$$
V = (A_{11} + A_{12}) \cdot B_{22}
$$
  
\n
$$
VI = (-A_{11} + A_{21}) \cdot (B_{11} + B_{12})
$$
  
\n
$$
VII = (A_{12} - A_{22}) \cdot (B_{21} + B_{22})
$$

$$
C_{11} = I + IV - V + VII
$$
  
\n
$$
C_{21} = II + IV
$$
  
\n
$$
C_{12} = III + V
$$
  
\n
$$
C_{22} = I + III - II + VI
$$

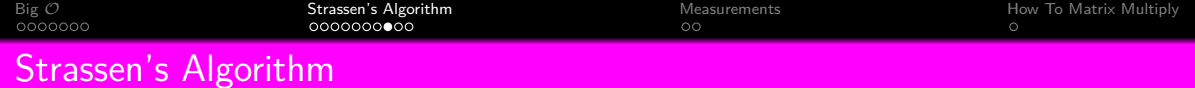

$$
I = (A_{11} + A_{22}) \cdot (B_{11} + B_{22})
$$
  
\n
$$
II = (A_{21} + A_{22}) \cdot B_{11}
$$
  
\n
$$
III = A_{11} \cdot (B_{12} - B_{22})
$$
  
\n
$$
IV = A_{22} \cdot (-B_{11} + B_{21})
$$
  
\n
$$
V = (A_{11} + A_{12}) \cdot B_{22}
$$
  
\n
$$
VI = (-A_{11} + A_{21}) \cdot (B_{11} + B_{12})
$$
  
\n
$$
VII = (A_{12} - A_{22}) \cdot (B_{21} + B_{22})
$$

 $C_{11} = I + IV - V + VII$  $C_{21} = H + IV$  $C_{12} = \text{III} + \text{V}$  $C_{22} = I + III - II + VI$ 

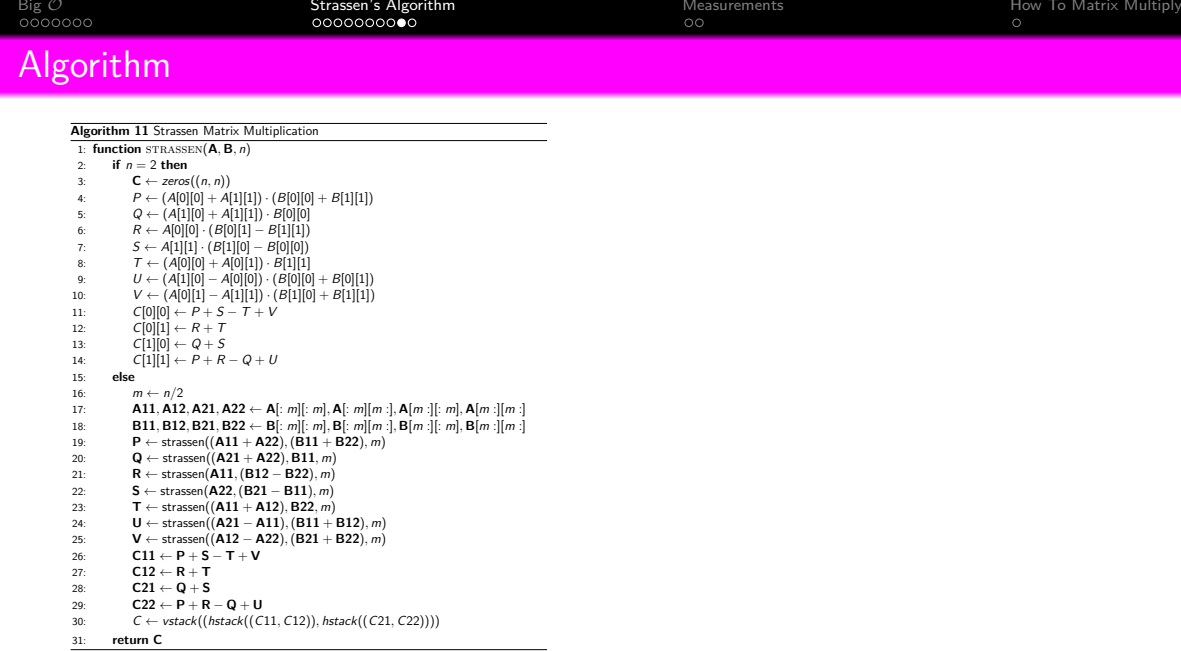

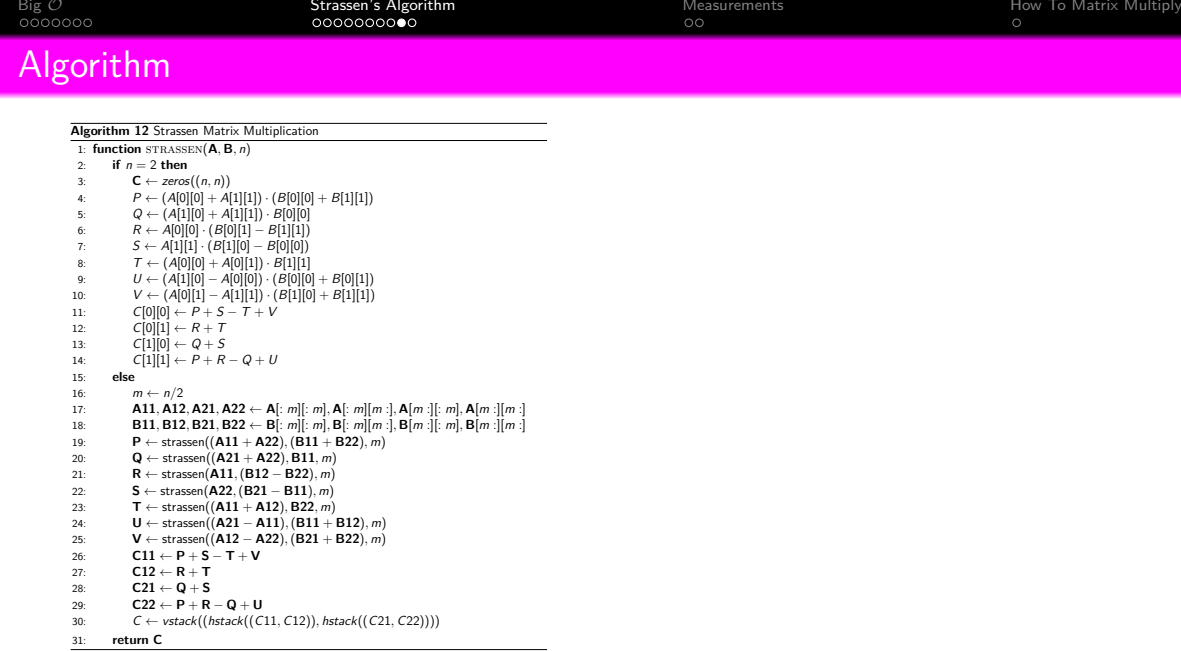

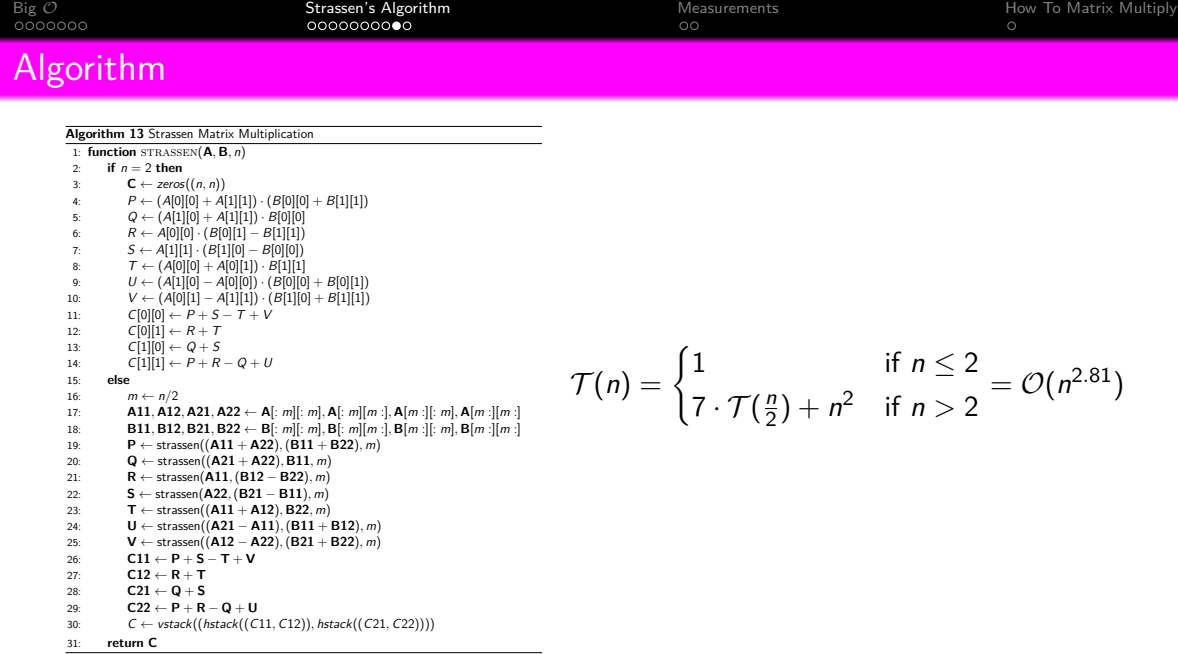

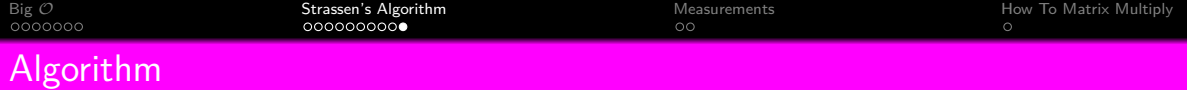

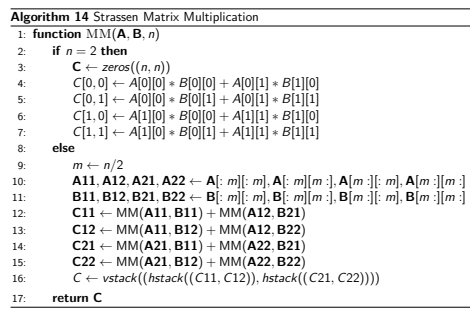

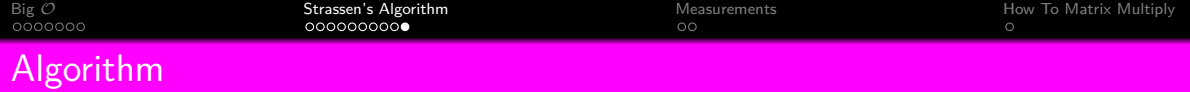

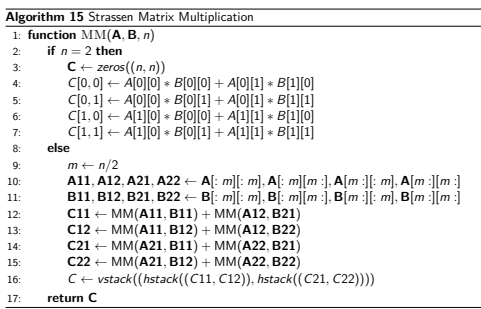

$$
\mathcal{T}(n) = \begin{cases} 1 & \text{if } n \leq 2 \\ 8 \cdot \mathcal{T}(\frac{n}{2}) + n^2 & \text{if } n > 2 \end{cases} = \mathcal{O}(n^{\log_2 8})
$$

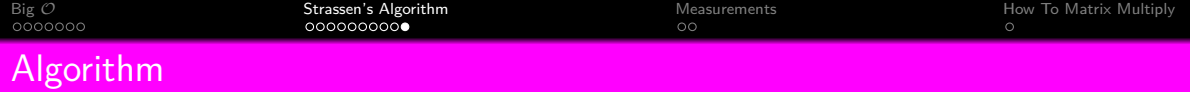

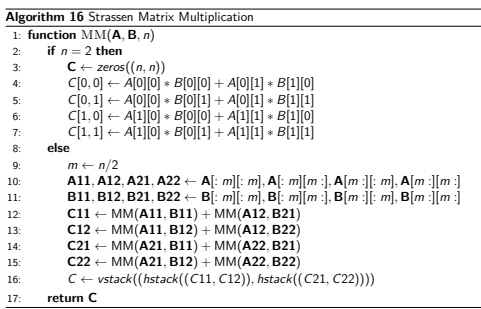

$$
\mathcal{T}(n) = \begin{cases} 1 & \text{if } n \leq 2 \\ 8 \cdot \mathcal{T}(\frac{n}{2}) + n^2 & \text{if } n > 2 \end{cases} = \mathcal{O}(n^3)
$$

<span id="page-32-0"></span>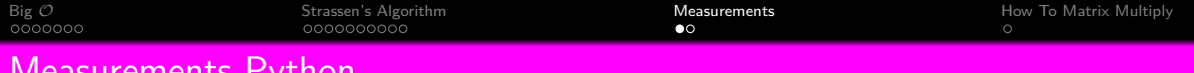

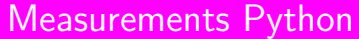

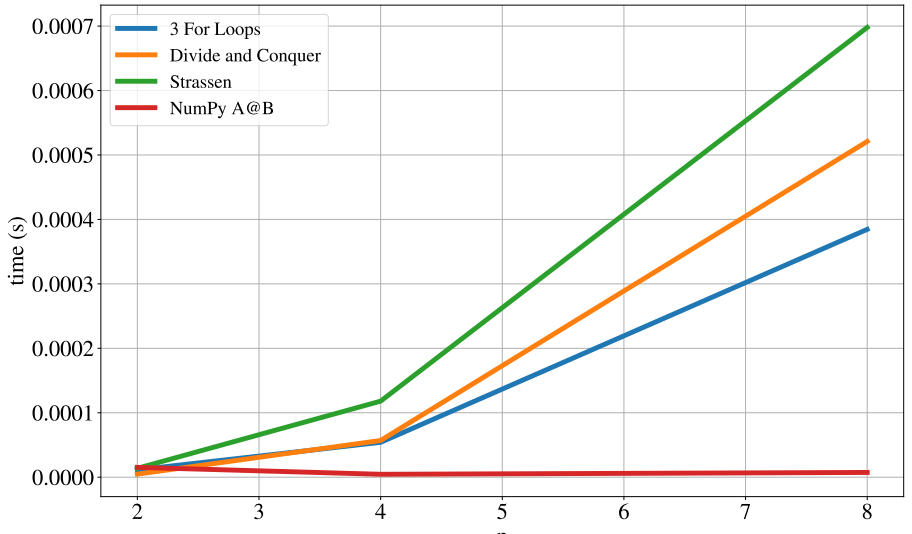

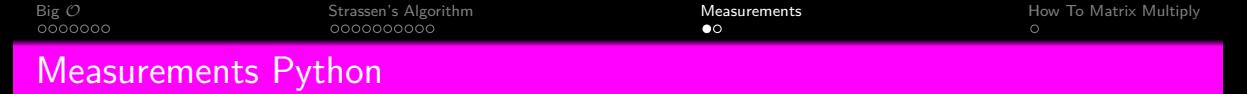

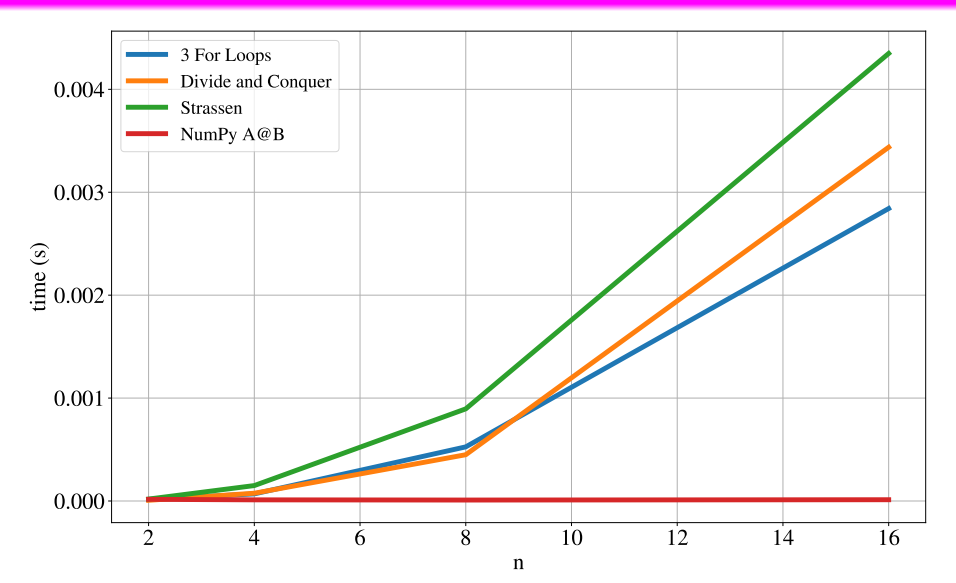

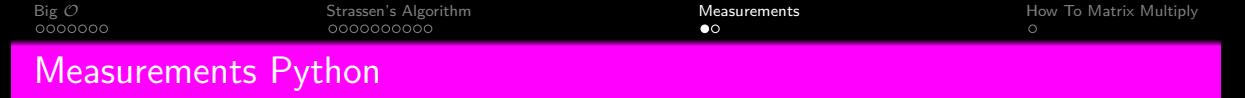

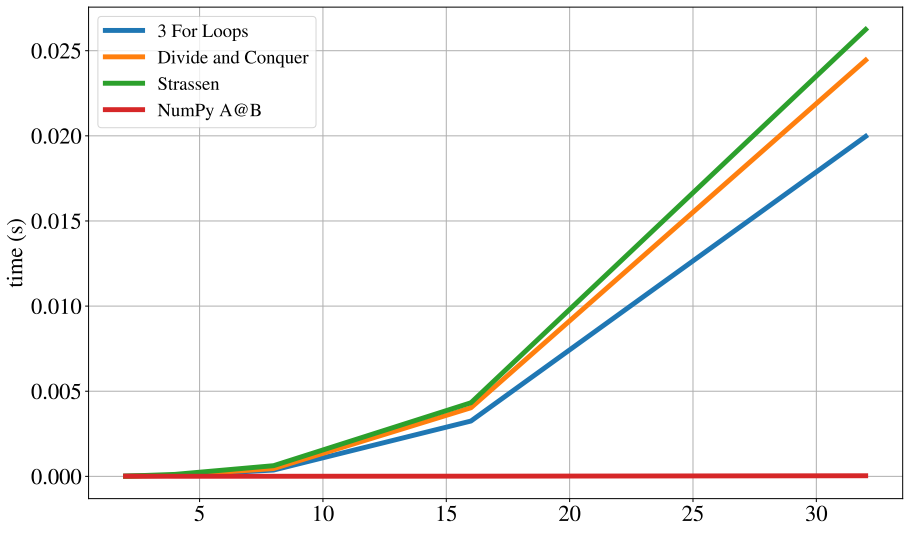

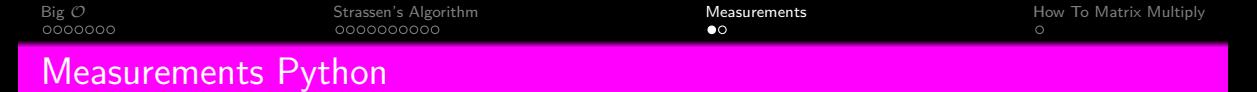

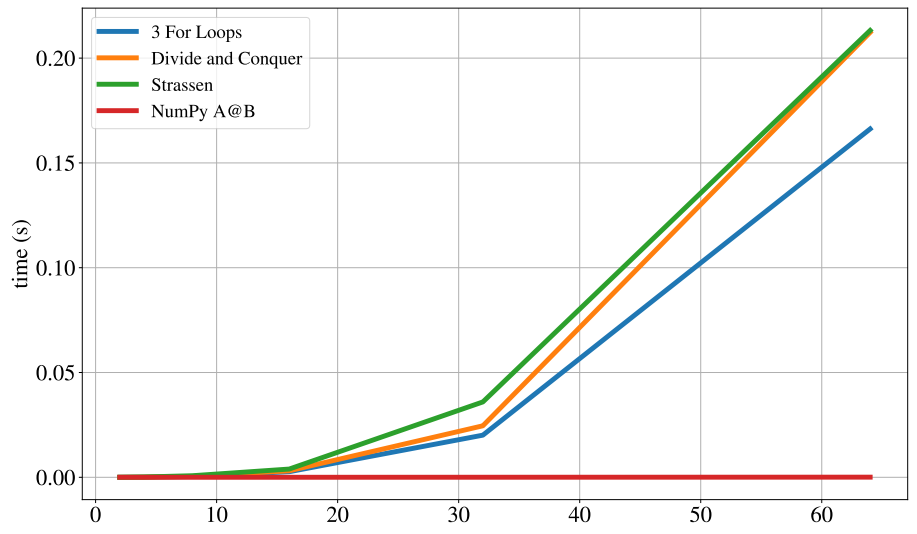

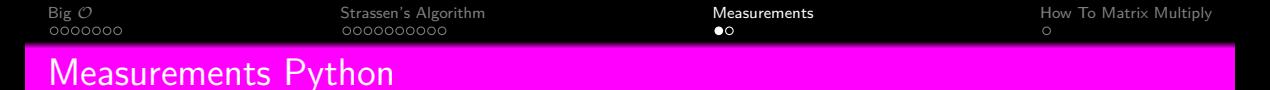

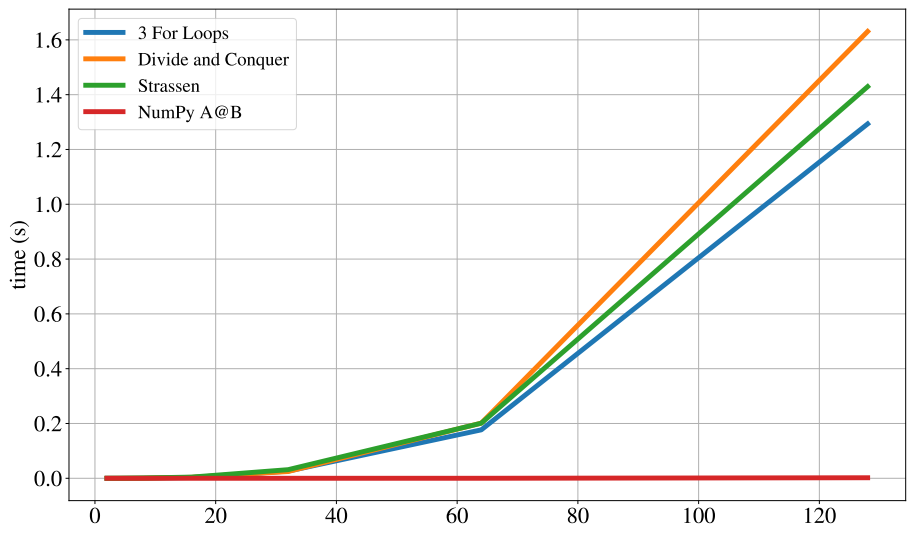

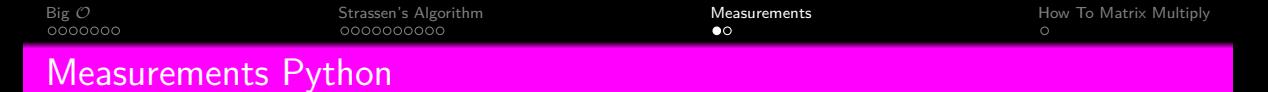

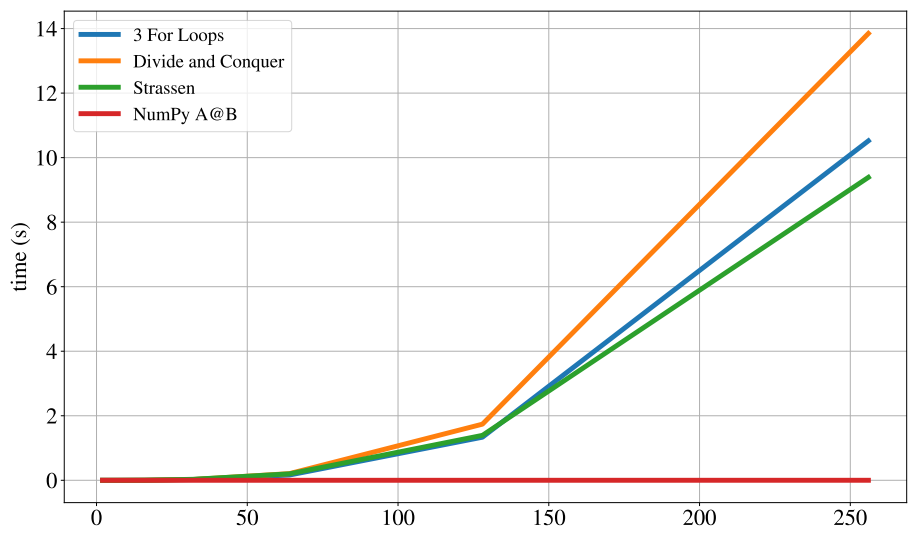

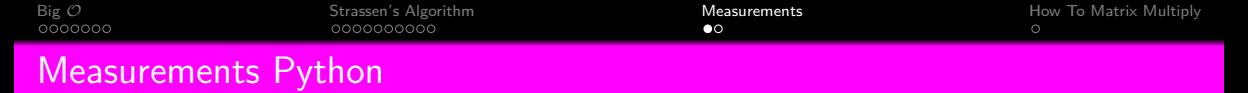

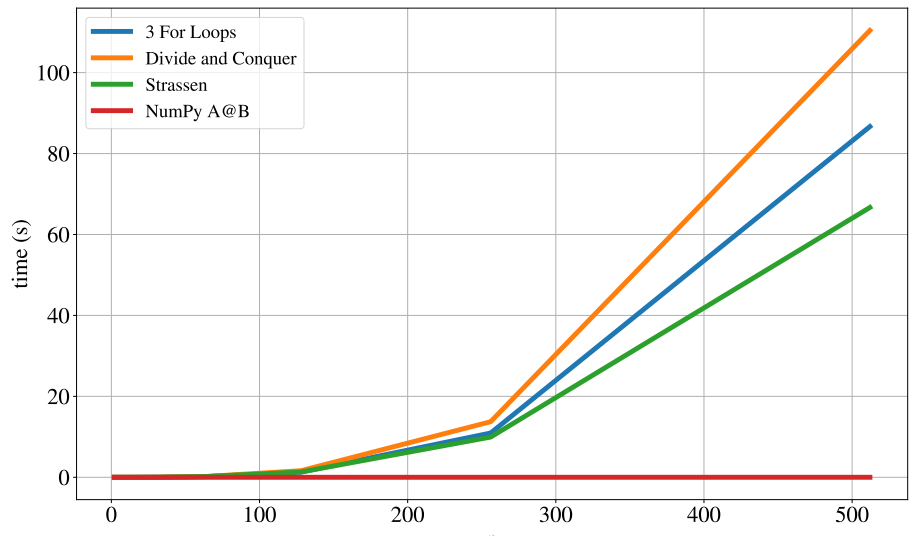

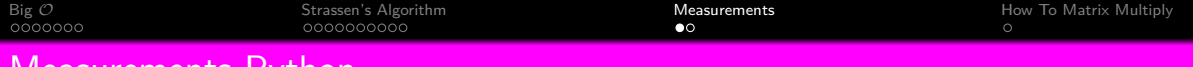

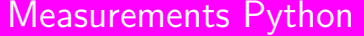

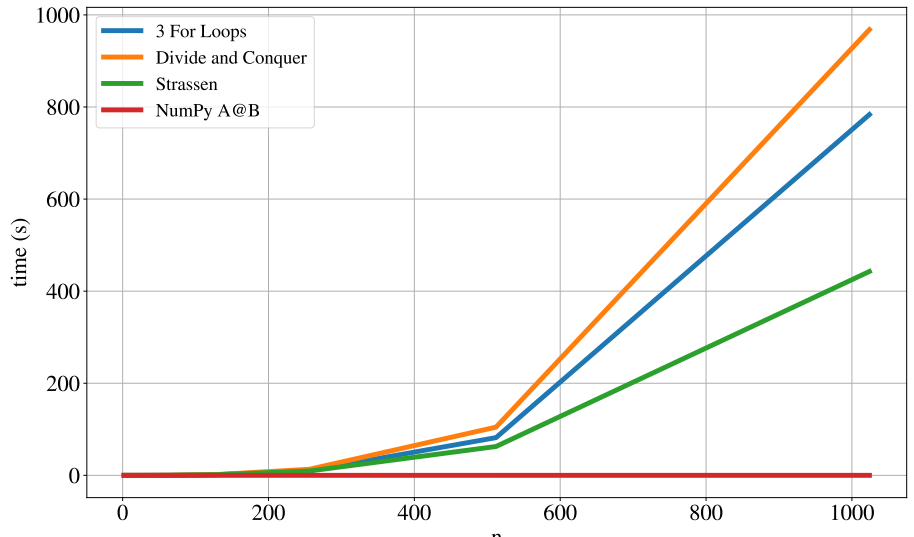

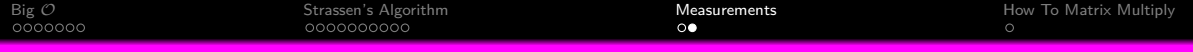

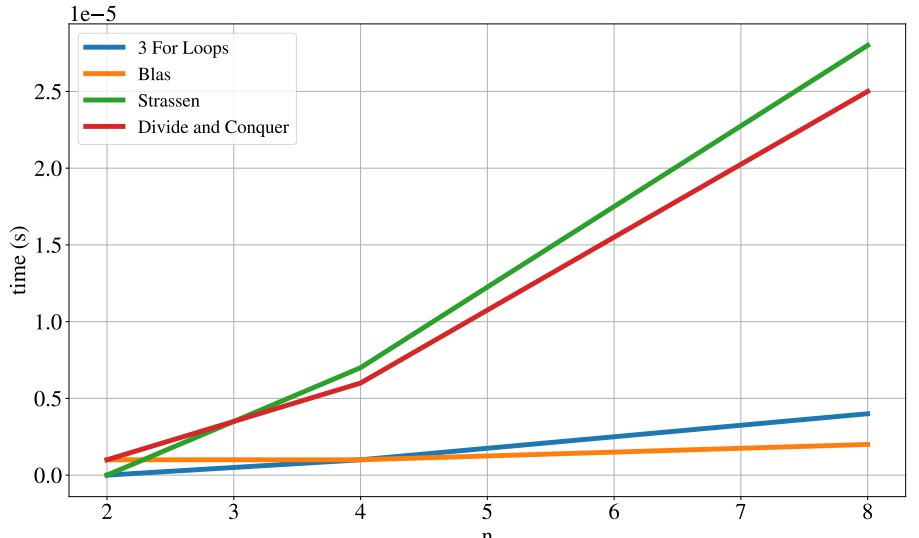

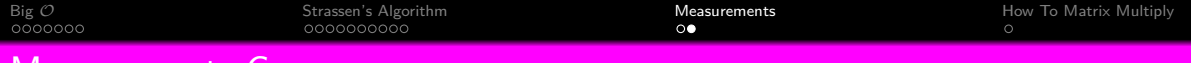

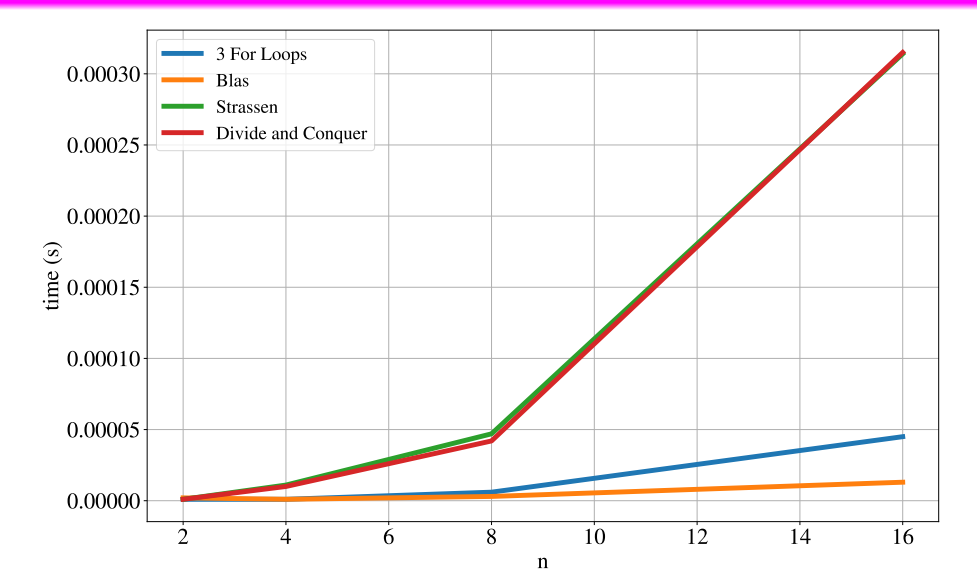

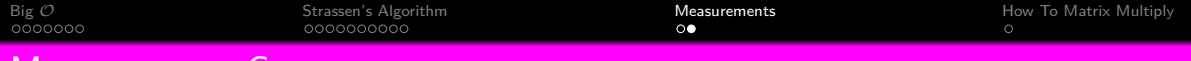

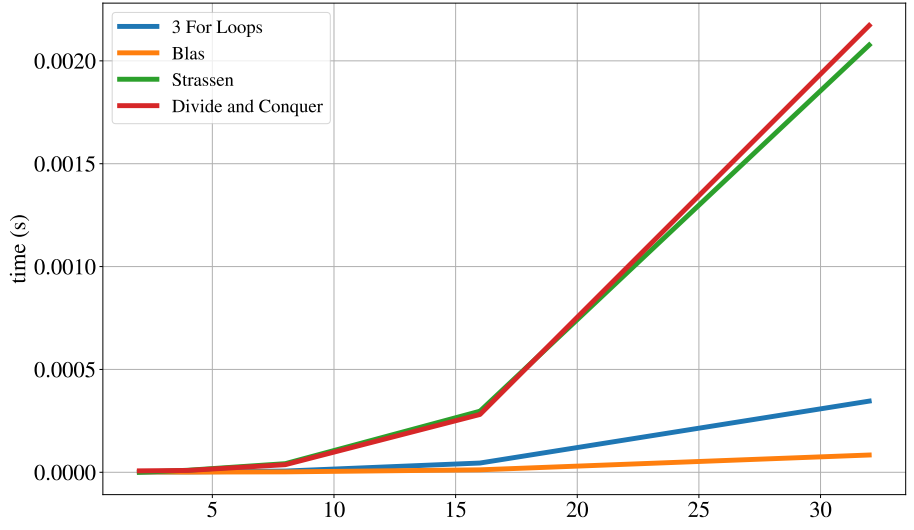

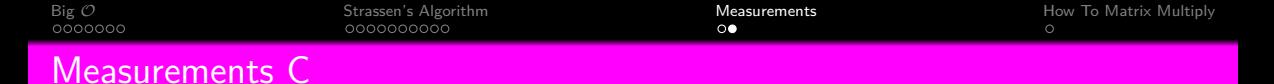

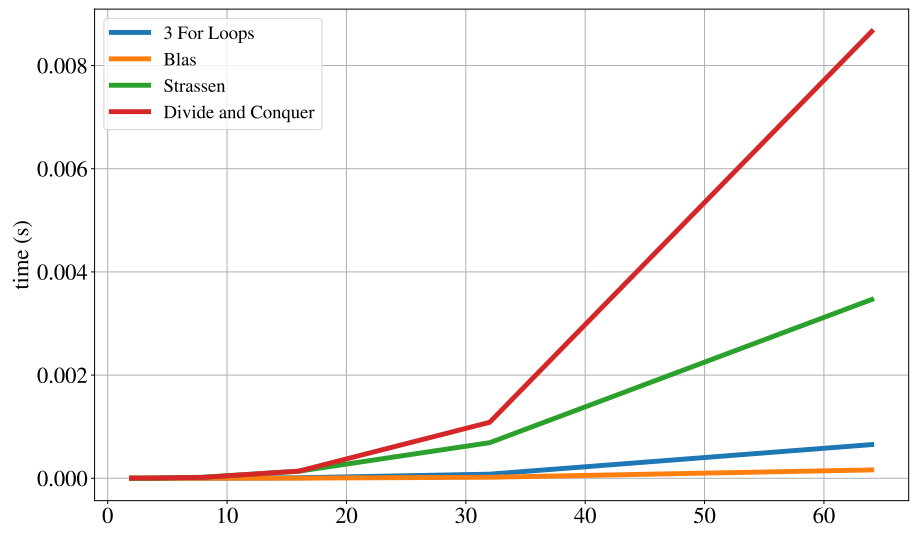

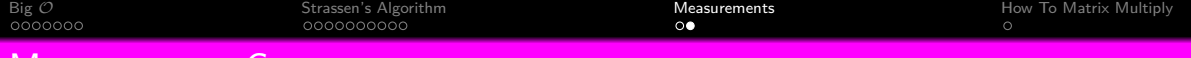

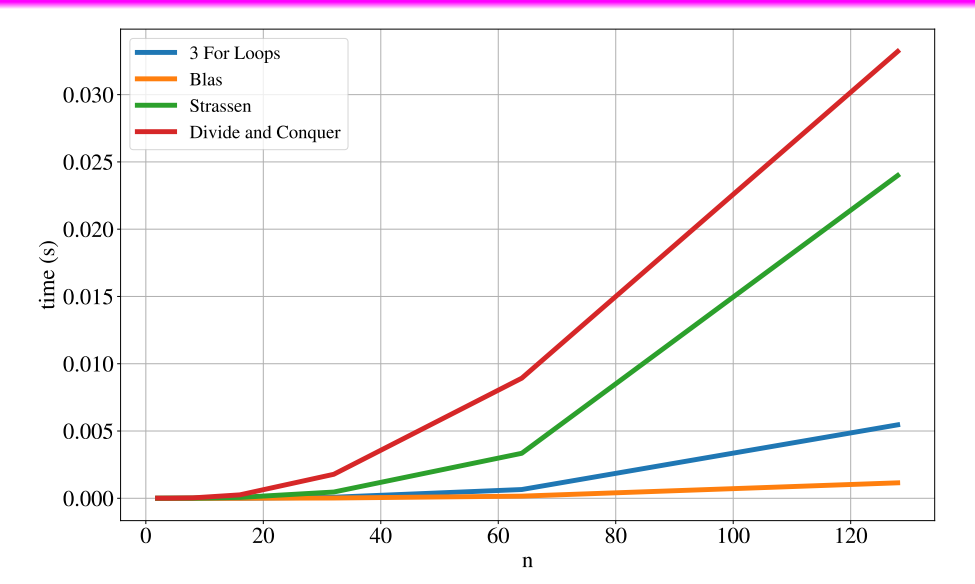

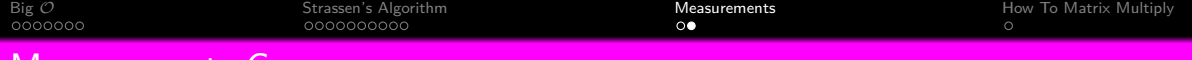

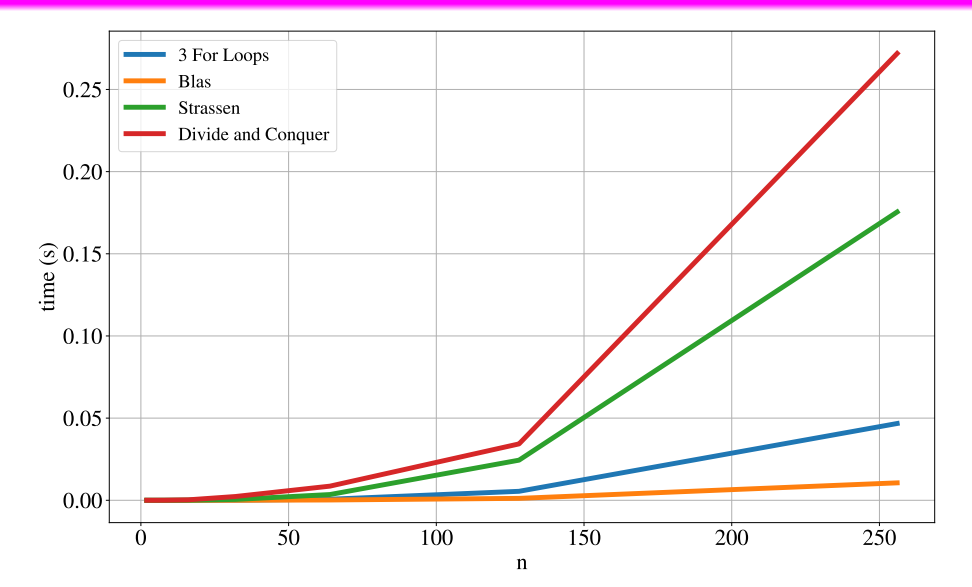

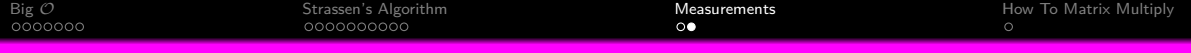

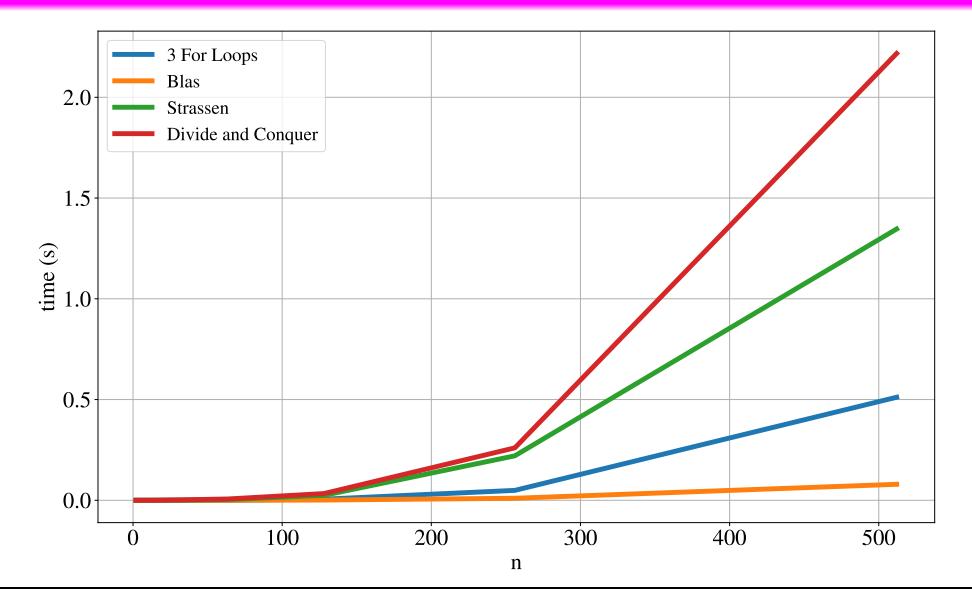

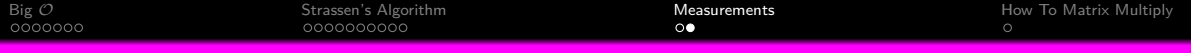

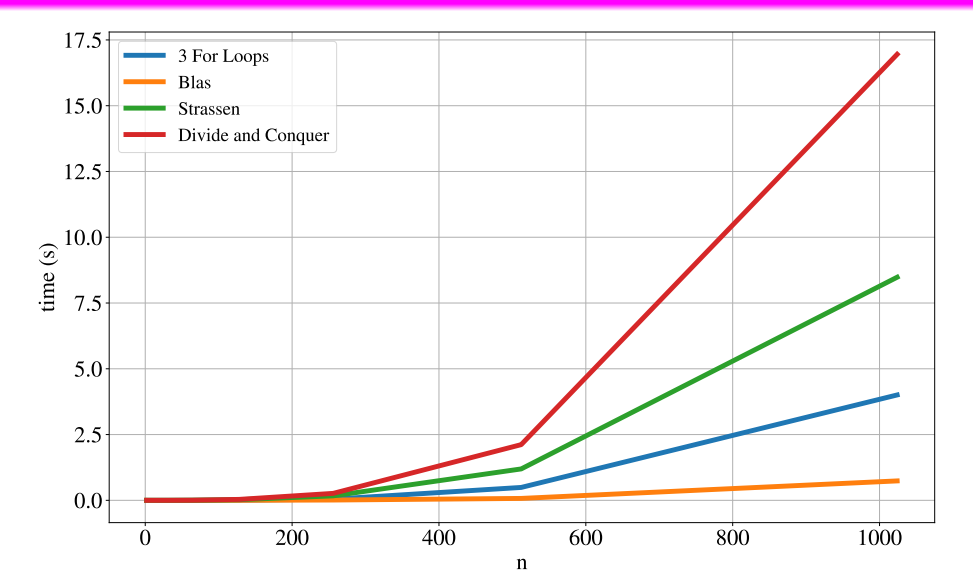

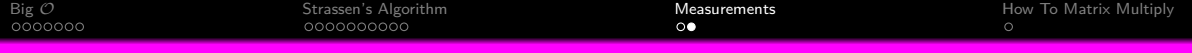

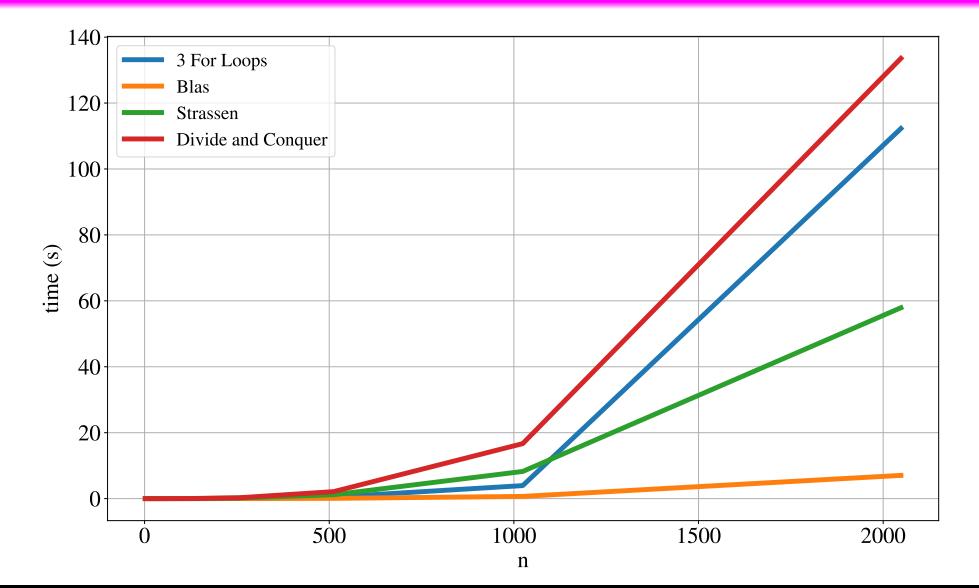

<span id="page-49-0"></span>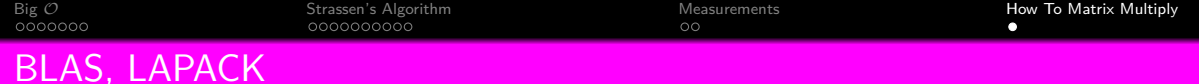

- **•** Basic Linear Algebra Subprograms
	- $\bullet$   $y = \alpha x + y$
	- $\bullet$  **<b>y** =  $\alpha$ **Ax** +  $\beta$ **y**
	- **c** =  $\alpha$ **AB** +  $\beta$ **C**
- **.** Linear Algebra Package
	- QR decomposition
	- Singular value decomposition
	- **•** Eigenvalues